# **WRL Technical Note TN-26**

# TurboChannel Versatec Adapter

*David Boggs*

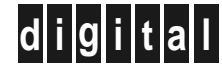

**d i g i t a l Western Research Laboratory** 250 University Avenue Palo Alto, California 94301 USA

The Western Research Laboratory (WRL) is a computer systems research group that was founded by Digital Equipment Corporation in 1982. Our focus is computer science research relevant to the design and application of high performance scientific computers. We test our ideas by designing, building, and using real systems. The systems we build are research prototypes; they are not intended to become products.

There is a second research laboratory located in Palo Alto, the Systems Research Center (SRC). Other Digital research groups are located in Paris (PRL) and in Cambridge, Massachusetts (CRL).

Our research is directed towards mainstream high-performance computer systems. Our prototypes are intended to foreshadow the future computing environments used by many Digital customers. The long-term goal of WRL is to aid and accelerate the development of high-performance uni- and multi-processors. The research projects within WRL will address various aspects of high-performance computing.

We believe that significant advances in computer systems do not come from any single technological advance. Technologies, both hardware and software, do not all advance at the same pace. System design is the art of composing systems which use each level of technology in an appropriate balance. A major advance in overall system performance will require reexamination of all aspects of the system.

We do work in the design, fabrication and packaging of hardware; language processing and scaling issues in system software design; and the exploration of new applications areas that are opening up with the advent of higher performance systems. Researchers at WRL cooperate closely and move freely among the various levels of system design. This allows us to explore a wide range of tradeoffs to meet system goals.

We publish the results of our work in a variety of journals, conferences, research reports, and technical notes. This document is a technical note. We use this form for rapid distribution of technical material. Usually this represents research in progress. Research reports are normally accounts of completed research and may include material from earlier technical notes.

Research reports and technical notes may be ordered from us. You may mail your order to:

Technical Report Distribution DEC Western Research Laboratory, WRL-2 250 University Avenue Palo Alto, California 94301 USA

Reports and notes may also be ordered by electronic mail. Use one of the following addresses:

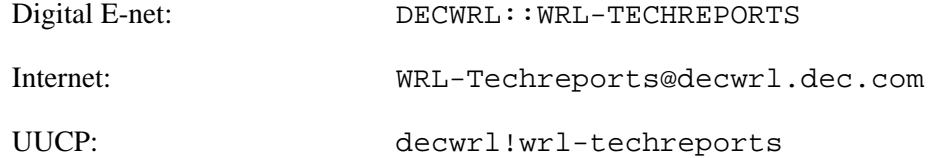

To obtain more details on ordering by electronic mail, send a message to one of these addresses with the word ''help'' in the Subject line; you will receive detailed instructions.

# **TurboChannel Versatec Adapter**

**David Boggs**

# **Abstract**

This note is the technical reference for the VTEC adapter, a Versatec plotter option module for TurboChannel I/O systems. It implements the Versatec Parallel Interface (VPI) and can control all models of Versatec plotters.

This adapter is a research prototype; it is not a product.

Copyright 1992 Digital Equipment Corporation

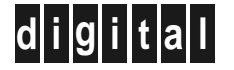

#### **1. Introduction**

The VTEC adapter is a Versatec plotter option module for TurboChannel I/O systems. It implements the *Versatec Parallel Interface* (VPI) and can control all models of Versatec plotters. The adapter was designed to allow a workstation to act as a plotter server for a network of other workstations. This adapter hardware and its device driver software implement a Unix line printer device which can be controlled by the standard Unix line printer software (lpr, lpc, lpd, printcap, etc) [1]. Figure 1 shows a typical configuration.

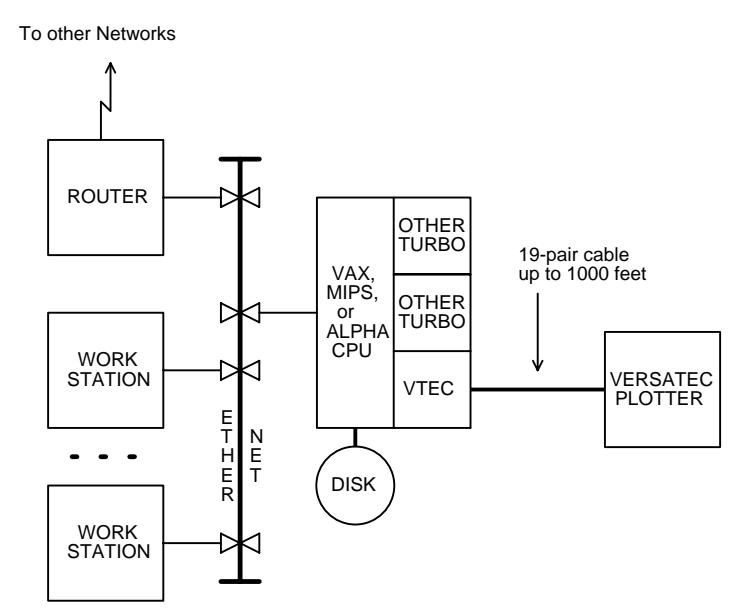

**Figure 1:** A Typical Configuration

## **2. Installation Information**

Figure 2 is a full-scale drawing of the adapter, a single-slot TurboChannel option module. It uses programmed I/O, not DMA, and occupies 4 MBytes of address space. Power consumption is less than 1 Amp at 5 Volts  $=$  5 watts; no 12 Volt power is used. There are no jumpers or switches to configure; just plug it in.

The maximum data rate at the VPI interface is typically 1 MByte/sec. The maximum data rate of the VTEC adapter is about 1.5 MBytes/sec. The maximum data rate of an Ethernet is 1.25 MBytes/sec. So a Versatec plotter controlled by a VTEC adapter installed in a computer connected to an Ethernet is a balanced system: data can arrive at the server via the Ether at about the same rate that it can depart for the plotter via the VPI.

One data byte is transferred to the adapter on each I/O write. 2K bytes are transferred to the adapter on each interrupt. So at the peak data rate of 1 MByte/sec, the adapter will generate 500 interrupts per second. If the CPU can't keep up (that is, if it can't take an interrupt, transfer 2K bytes, and dismiss the interrupt in less than 2 milliseconds), then the plotter will simply slow down, degrading gracefully. 8K FIFO chips are just coming on the market (they cost \$75 each) but they permit 4K bytes to be transferred per interrupt, halving the maximum interrupt rate from 500/sec to 250/sec.

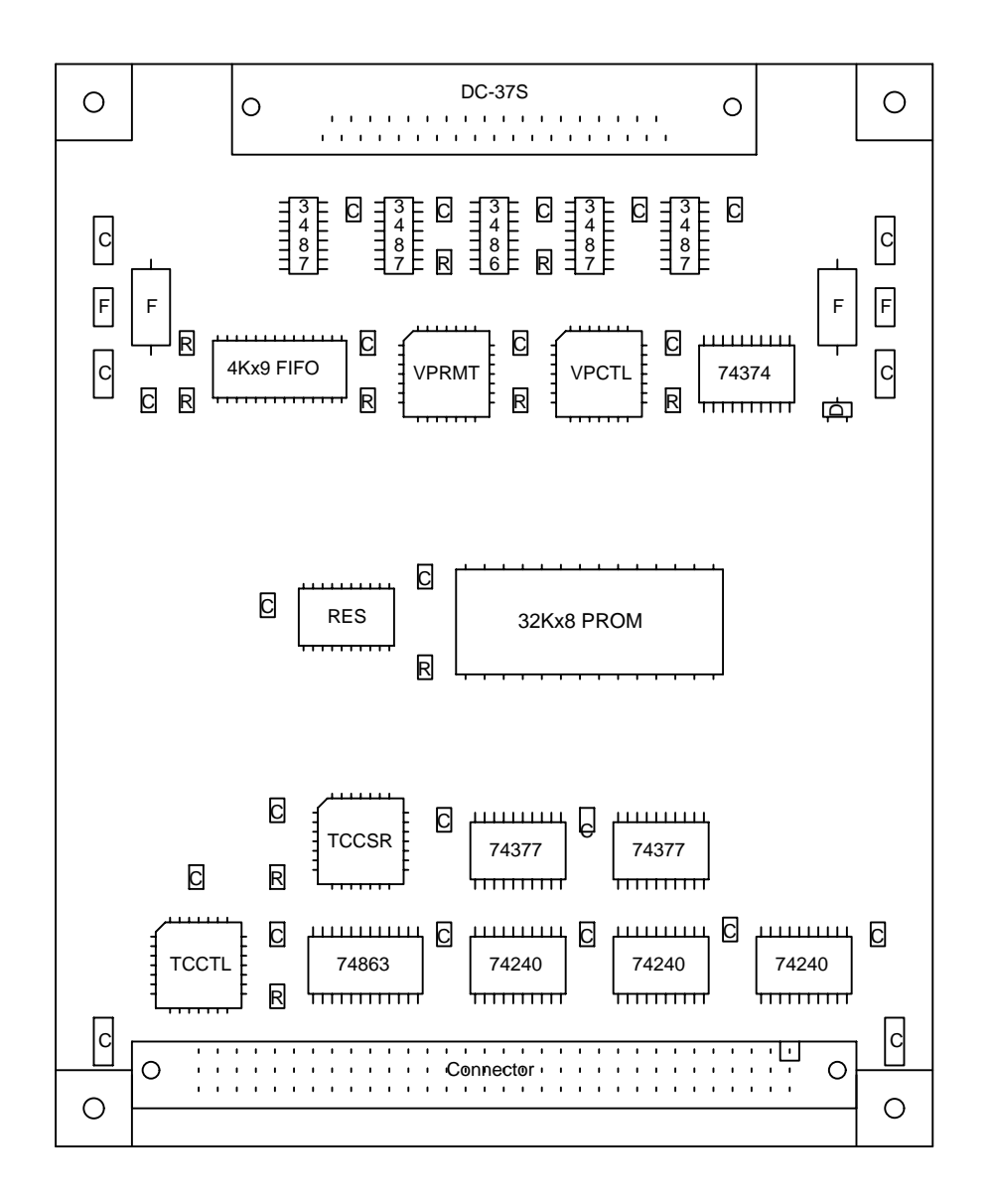

**Figure 2:** Option Module Layout

A plotter server system should spool arriving plots on a *local* disk, not a disk accessed over the Ethernet. If the spool disk is out on the Ethernet, then plot data will move through the Ether *three* times before being plotted. The spool disk doesn't have to be very big: just big enough to hold the plot in progress, plus any other plot jobs that arrive while the plotter is busy. One or two hundred megabytes of local disk should suffice for most configurations.

## **3. What is a Versatec Parallel Interface?**

The Versatec Parallel Interface (VPI) [5] is an 8-bit parallel data transport method that moves graphic, control, and character data from an adapter to a plotter or printer. The signalling is EIA-422 [4] (differential TTL levels) and handshaking between adapter and plotter is done on a byte-by-byte basis.

The cable between adapter and plotter is 19 twisted pairs with a characteristic impedance of about 120 ohms; maximum length is about 1000 feet. 37-pin D-subminiature cable connectors are used (DC-37), the adapter has a female connector with screw-locks and plotters have male connectors with bail-mount locks.

Figure 3 shows the byte-by-byte handshaking protocol at the VPI interface. If the plotter is READY then the adapter can set up a data byte and assert PICLK (*parallel interface clock*). PICLK must be asserted for a minimum of 300 ns, and must not be deasserted until READY drops.

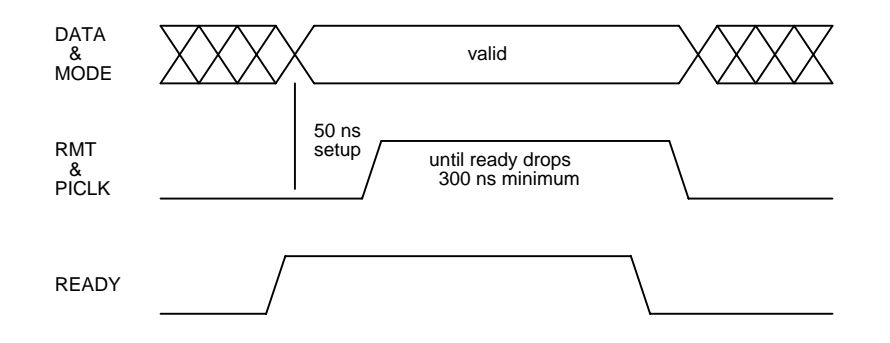

**Figure 3:** VPI timing diagram

Four signals in the VPI are used by an adapter to remotely control a plotter. These signals must only be asserted singly, and they use a protocol similar to the data handshake, but instead of PICLK the remote control signal itself is asserted until READY drops and then it is dropped. The exact behavior of a remote command depends on the model; consult the plotter manual.

- The *FF* remote control signal moves paper a predetermined distance after a plot is complete (*formfeed*).
- The *CLR* remote control signal *clears* the scan line buffer in the plotter.
- The *EOL* remote control signal *ends* a scan *line*. Subsequent data starts filling the next scan line.
- The *EOP* remote control signal *ends* a *plot* job. It moves the paper so the plot is outside of the imaging mechanism, and then shuts down the plotter.

Many plotter models have a built-in character generator and can print character data as well as plot raster data. The MODE signal in the VPI modifies the interpretation of the eight data signals. If MODE is true, then the data signals are an ASCII character code, otherwise they are raster data bits. The first byte of a scan line is on the left and the most significant bit of a data byte is the leftmost bit when plotted. Newer model plotters use ASCII escape sequences to control special functions (e.g. color selection) that were not anticipated when the original four remote control signals were defined.

INOP is the only other signal from the plotter to the adapter besides READY. It is true if the plotter power is off, or the cable from adapter to plotter is unplugged.

## **4. What is a TurboChannel?**

A TurboChannel is a synchronous asymmetric input/output bus designed by Digital Equipment Corporation for use in workstations [3]. It is *synchronous* because there is a global clock whose rising edge is the reference for all bus signals. It is *asymmetric* because there is one *system module* and some number of *option modules* connected to it. The system module can read and write the option modules, and option modules can read and write the system module, but option modules can't talk to each other.

When a program running in the system module executes a load or store instruction whose effective address falls within the address space of an option module, an *I/O read* or *I/O write* bus transaction is performed. The system module asserts a signal selecting an option module, and places an address on the 32-bit address/data bus, which the option module saves in a register. In the next cycle the system module reads or writes a word; if the option module is not ready, it can assert a signal to stall the transaction. A DS5000/200 can do 5 I/O writes or 2 I/O reads per microsecond. The VTEC adapter requires one I/O write per microsecond when going full speed.

An option module can read and write main memory via the system module by performing a *Direct Memory Access* or DMA bus transaction. An option module asserts a read or write signal to start a DMA operation, and then waits for an acknowledgement from the system module. Upon receipt of an ack, the option module drives an address onto the bus and then writes, or after a pause, reads 32-bit words on each succeeding cycle, for a peak bandwidth of 100 MBytes/sec (one 32-bit word every 40 ns = 800 Mbits/sec = 100 MBytes/sec). At 200 KBytes/sec typical, 1 MByte/sec max, this adapter does not use DMA.

There is nothing more to the TurboChannel; it is refreshingly simple. Many of DEC's I/O buses are asynchronous and symmetric, making them slow and complex, and raising the cost to implement simple devices.

# **5. Technical Description**

Figure 4 is a block diagram of the adapter. Data flows from the TurboChannel, through bus transceivers into a 4 KB FIFO, and out through the VPI line drivers.

- IOADDR is a 16-bit register that holds the address during a TurboChannel transaction.
- PROM is a 32KB EPROM containing TurboChannel configuration information and diagnostic programs.
- TCCTL is a PAL containing a finite state machine which handles TurboChannel bus transactions.
- TCCSR is a PAL containing the TurboChannel control and status register.
- FIFO is a 4KB FIFO buffer between the TurboChannel interface and the Versatec Parallel Interface.
- VPCTL is a PAL containing a finite state machine which handles Versatec Parallel Interface transactions.

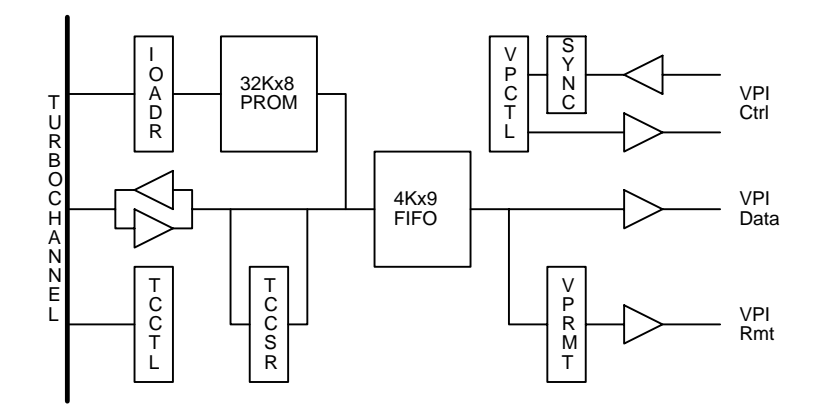

**Figure 4:** Block Diagram

- VPRMT is a PAL containing the VPI remote control signals.
- READY and INOP from the plotter are synchronized to the adapter clock before going to the VPCTL FSM.

Remote control commands are issued, and the print/plot mode bit is manipulated by writing a byte into the FIFO with the ninth bit set. When such a byte emerges from the FIFO on the Versatec side, it is acted upon by the Versatec FSM. By passing remote commands and mode changes through the FIFO, they get executed in the proper order relative to surrounding data bytes. The mode bit appears as a read-only bit in the CSR.

# **6. Programming Interface**

The VTEC adapter is a programed I/O device; it does not use DMA. A device driver communicates with the adapter by executing load and store instructions whose effective addresses are within the adapter's 4 MByte address space.

There are three regions in the adapter address space: control/status, data, and option rom.

- The *Control/Status Register* (CSR) is a single address. Some of the bits in this register are read-only, such as FIFO status, and some are read/write, such as interrupt enable.
- The *Data Register* is a single address to which bytes are written. Bytes are either data to be plotted or remote control functions to be performed.
- The *Option ROM* occupies 128K addresses in the adapter's space. It contains information about the adapter (type, manufacturer, revision level, etc) and diagnostic programs that can be loaded into memory and executed under the ROM Executive.

## **6.1. Control/Status Register**

The control/status register, figure 5, is addressed when the adapter is selected and address bits 17 and 2 are one. Other address bits are ignored, so many other I/O addresses also reference the CSR.

| 31                                                                                                    | 9 | 8         |  | 7 6 5 4                         |  |  | $\overline{3}$ | $2^{\circ}$ | $\overline{1}$                    | $\Omega$                                 |
|----------------------------------------------------------------------------------------------------|---|-----------|--|---------------------------------|--|--|----------------|-------------|-----------------------------------|------------------------------------------|
| Ignored                                                                                                    |   | $1 \vert$ |  | 1  Mode  In  Fifo Fifo Fifo Int |  |  |                |             | ---+----+----+----+----+----+---+ | Re<br>Op   Empt  Half  Full   Enbl   Set |
| Bits 319: no connection.<br>Bit 8 - always reads one.<br>Bit 7 - always reads one.<br>Bit 6 - Mode; read-only; cleared by hardware reset.<br>One if in PRINT mode, zero if in PLOT mode.<br>Changed by software writing a control byte to the FIFO.<br>Bit 5 - Inoperative; read-only; unaffected by hardware reset.<br>One if device power is off or cable is unplugged.<br>Bit 4 - Fifo Empty; read-only; set by hardware reset.<br>One if the FIFO is empty.<br>Bit 3 - Fifo Half; read-only; cleared by hardware reset.<br>One if the FIFO is more than half full (2049-4096 bytes).<br>Bit 2 - Fifo Full; read-only; cleared by hardware reset.<br>One if the FIFO is full. |   |           |  |                                 |  |  |                |             |                                   |                                          |
| Bit 1 - Interrupt Enable; read-write; cleared by hardware reset.<br>Set by software to permit the adapter to cause interrupts.<br>Bit 0 - Reset; read-write; cleared by hardware reset.<br>Set and then cleared by software to reset adapter and device.                                                                                                    |   |           |  |                                 |  |  |                |             |                                   |                                          |

**Figure 5:** Control/Status Register (CSR)

csr.mode is the Versatec print/plot mode bit. It is set by writing the remote control register (see below).

csr.inop is true if the plotter is turned off or the cable between adapter and plotter is unplugged. While csr.inop is true, an interrupt is generated if enabled.

The three FIFO bits indicate the status of the FIFO. After a reset, csr.fifoEmpt will be true and the other two will be false. While csr.fifoHalf is false, an interrupt is generated if enabled. Normally, software fills the FIFO and then enables interrupts. When half of the bytes in the FIFO have been sent to the plotter, csr.fifoHalf goes false, an interrupt occurs, and software fills up the FIFO again. As long as the FIFO never runs dry, the plotter runs at full speed.

The adapter can be operated without interrupts by clearing csr.IntEnbl and polling csr.fifoHalf and csr.inop. In addition to the Interrupt Enable bit in the adapter CSR, a bit in a CPU register must be set for interrupts to occur. csr.fifoHalf must be one and csr.inop must be zero before enabling interrupts or else an interrupt will immediately happen.

csr.reset empties the FIFO, resets the finite state machines, and asserts the RESET signal in the VPI. Software sets and then clears this bit to reset everything; this is a drastic action.

#### **6.2. Data Register**

The data register, figure 6, is addressed when address bit 17 is one, bit 2 is zero, and data bit 8 is zero. Other address bits are ignored, so many other I/O addresses also reference the data register.

31 9 8 7 0 +------------------+----+---------------------------------------+ | | | | | Ignored | 0 | DATA | | | | | +------------------+----+---------------------------------------+ Bits 31..9: no connection. Bit 8: must be zero Bits 7..0: Data - byte to be plotted or printed

#### **Figure 6:** Data Register

A byte written to the data register goes into the FIFO. When it emerges on the Versatec side, because bit 8 is zero, it is driven onto the VPI data lines with a handshake. The plotter will interpret the byte as character data to be printed or raster data to be plotted depending on MODE.

#### **6.3. Remote Control Register**

The remote control register, figure 7, is addressed when address bit 17 is one, bit 2 is zero, and data bit 8 is one. Other address bits are ignored, so many other I/O addresses also reference the remote control register.

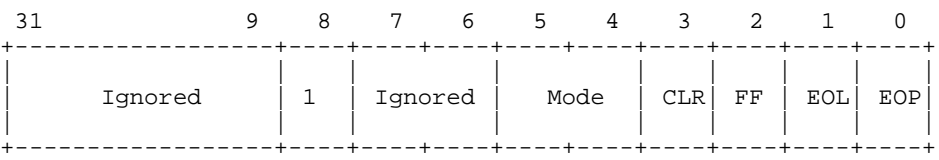

Bits 31..9: no connection. Bit 8: must be one Bits 7..6: no connection. Bit  $5.4:$  Mode -  $11 = PRINT$  mode;  $10 = PLOT$  mode;  $0X = no$  change. Bit 3: CLR Clear Scan Line Buffer Bit 2: FF Form Feed Bit 1: EOL End of Scan Line Bit 0: EOP End of Plot

#### **Figure 7:** Remote Control Register

A byte written to the remote control register goes into the FIFO. When it emerges on the Versatec side, because bit 8 is one, MODE is changed or a remote command is issued. To issue a remote control command, set the mode field to zero and set the desired remote command bit. *Only one remote command bit* (CLR, FF, EOL, *or* EOP) *should be set at a time.* MODE *must not be changed when a command bit is set.* MODE is only changed if bit 5 is one; this permits changing a remote control bit without having to refresh the mode bit value.

## **6.4. Option ROM**

The 32 KByte Option ROM occupies the lowest 128 KBytes of adapter address space. The Option ROM is addressed when the adapter is selected and address bit 17 is zero. Address bits 21..18 are ignored so there are many other I/O address ranges which also reference the ROM. Address bits 16..2 select a location in the ROM. Address bits 1..0 are ignored because I/O references are to 32-bit words. Consecutive ROM bytes are the least significant bytes of consecutive 32-bit words.

The Option ROM has two parts: fixed-format configuration information and variable-format objects such as scripts, and executable code. System module firmware called the *ROM Executive*, or REX, can interpret the script objects and execute the code objects. Rather than reprogramming a ROM for each new version during development, REX can be directed to read an Option ROM image from an Ethernet boot server rather than from the ROM on the Option module. A Unix program written in Modula-2 generates the PROM programmer file and the net-bootable file.

REX loads a code object at a fixed address in memory and transfers control to it, passing a *callback vector*, an array of utility procedures which the code object can use to print messages on the console, etc. There is only one code object in this adapter's Option ROM, a keyboard-driven diagnostic program written in Modula-2. The program is loaded in the cached kernel memory region because it runs about four times faster than uncached.

To use an Option ROM image booted from the net rather than the ROM on the adapter, register the file with a boot server, and use the undocumented REX command boot -D n  $6/t$ ftp, where n is the slot number of the adapter whose ROM is to be replaced (6/mop works too). REX commands invoking code objects will read this image rather than the adapter ROM until REX is reinitialized.

# **7. Diagnostic Program**

The diagnostic program is started by typing  $t$  n to the REX prompt of  $\geq$ , where n is the TurboChannel slot number of the adapter to be tested; i.e. t 0 starts the diagnostic program of an adapter in slot zero.

The diagnostic is a keyboard-driven program which is used to debug adapters and test Versatec plotters without the complication of going through an operating system. Typing "?" lists all of the commands; typing "help" prints a list of the commands along with one-line descriptions. To invoke a command, type an unambiguous initial substring terminated by a carriage return or space. To stop a running command, type any character.

- The *Quit* and *Exit* commands leave the adapter diagnostic program and return to the ROM Executive.
- The *TestPattern* command prints graph paper. The plot is 4096 by 4096 bits with vertical and horizontal lines every 128 bits. This command should ask the user for the dimensions of the plotter, and it should generate more thorough test patterns.
- The *Reset* command clears the adapter and the Versatec plotter. It resets the FIFO, making it empty. It resets the VPI finite state machine if it is hung waiting for

READY. It is passed on to the plotter, where its effects depend on the plotter model; consult the manual.

- The *Status* command prints the contents of the Control/Status Register (CSR) as a hex number and as named fields.
- The *Mode* command toggles the print/plot mode bit in the Versatec Parallel Interface.
- The *FormFeed* command issues a form feed command to the plotter by asserting the form feed signal in the Versatec Parallel Interface.
- The *Interrupt* command tests the interrupt generation logic. It resets the adapter, making the FIFO empty, which is a reason to interrupt. It enables interrupts by setting the bit in the CSR, and then it asks REX if it sees an interrupt from this slot.
- The *ScopeLoop* command continuously reads the control and status register. ScopeLoop is terminated by typing any character. This command generates steady oscilloscope pictures for debugging the TurboChannel control logic.

# **8. Unix Installation**

The device driver was written and debugged for the MIPS architecture version of Ultrix version 4.2. It is very simple and only uses a few basic Unix kernel routines, so it should be easy to port. This explanation assumes that an Ultrix kernel-building directory tree exists with a toplevel directory named sys. This example will define three adapters installed in any slots. Volume six of the Ultrix Software Development documentation is a comprehensive manual on how to build device drivers [2].

Install the two source files:

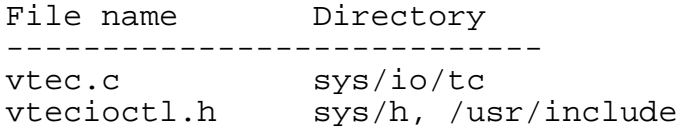

Add the following line to sys/conf/mips/files.mips:

io/tc/vtec.c optional vtec device-driver Notbinary

Add the following lines to sys/conf/mips/VERSATEC (or whatever you call your kernel configuration):

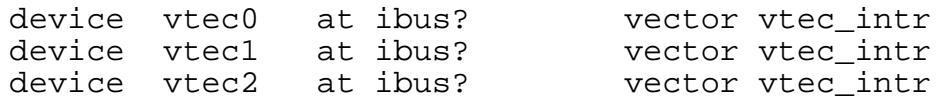

Add the following line to sys/data/tc\_option\_data.c after the comment "add any new devices or controllers here":

 ${\text{VTEC-AA}}$  ", "vtec", 0, 1, 'D', 0},

Add the following lines to sys/machine/common/conf.c:

#include "vtec.h"

```
#if NVTEC > 0
int vtec_open(), vtec_close(), vtec_write(), vtec_ioctl();
#else
#define vtec_open nodev
#define vtec_close nodev
#define vtec_write nodev
#define vtec_ioctl nodev
#endif
```
Also in sys/machine/common/conf.c, add the following lines to the cdevsw table: The index of the table entry (83 in this example) defines the *major device number* of the adapter.

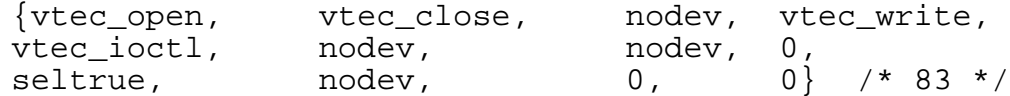

To make the new vmunix, type the following lines:

cd sys/conf/mips config VERSATEC cd sys/MIPS/VERSATEC make depend all

As superuser, type the following commands: This creates three *character special* inodes with the major device number from cdevsw (above), and minor device numbers 0, 1, and 2.

```
cd /dev
mknod vtec0 c 83 0
mknod vtec1 c 83 1
mknod vtec2 c 83 2
```
After creating the inodes, check them by typing  $ls -1$  /dev/vtec\*:

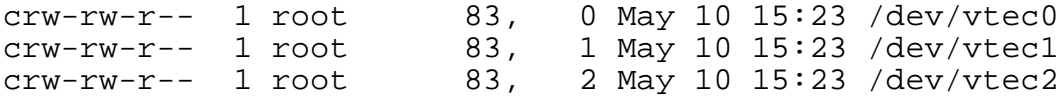

Add the following lines to /etc/printcap: The *versatec filter*, /usr/lib/vdmpc is a local program which reads site-specific Versatec-format files and writes them to the adapter. It is invoked by the line printer daemon if the  $-v$  switch is passed to  $1pr$ . It might accept rasterized bitmap files, or it might accept higher-level formatted files and rasterize them itself. px#8000 declares that there are 8000 bits per scan line; py#2400 declares that for accounting purposes a "page" is 2400 scan lines. Consult your plotter manual for the correct value of px.

```
versatec0:\
        :lp=/dev/vtec0:mx#0:\
        :px#8000:py#2400:\
        : vf = \sqrt{usr/lib/vdmpc}:of=/usr/lib/vpf:\
        :lf=/usr/adm/versatec0.log:\
        :af=/usr/adm/versatec0.acct:\
        :sd=/usr/spool/printq/versatec0:
versatec1:\
        :lp=/dev/vtec1:mx#0:\
        :px#8000:py#2400:\
```

```
:vf=/usr/lib/vdmpc:\
        :of=/usr/lib/vpf:\
        :lf=/usr/adm/versatec1.log:\
        :af=/usr/adm/versatec1.acct:\
        :sd=/usr/spool/printq/versatec1:
versatec2:\
        :1p = /dev/vtec2: mx#0:
        :px#8000:py#2400:\
        :vf=/usr/lib/vdmpc:\
        :of=/usr/lib/vpf:\
        :lf=/usr/adm/versatec2.log:\
        :af=/usr/adm/versatec2.acct:\
        :sd=/usr/spool/printq/versatec2:
```
This is what you would see after typing  $ls -1$  /usr/spool/printq/versatec0 when a plot was waiting for versatec0 to be available:

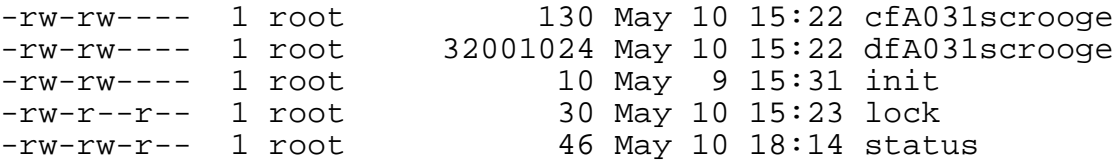

It is easy to confuse physical TurboChannel slot numbers and logical Unix minor device numbers. The diagnostic program deals in physical TurboChannel slot numbers, which are stenciled on the rear bulkhead of the computer. Unix deals in logical device numbers which it calls *minor device numbers*. When Unix boots, it discovers I/O devices by interrogating the ROM in each TurboChannel slot, starting at physical slot 0. The first Versatec adapter that it encounters becomes minor device 0, the second one becomes minor device 1, etc. If the first Versatec adapter is plugged into TurboChannel slot 1, then Unix will call it vtec0, even though the adapter is in slot 1.

# **9. Acknowledgements**

Robert Coulson of the Work Station Engineering group (DECWSE) designed the first version of this adapter in late 1990. He made five printed circuit boards, assembled one, and partially debugged it as an unofficial project. New product deadlines and lack of any volunteers to write the Unix device driver forced him to set it aside.

The Western Research Lab has a very high-mileage, early model Versatec color plotter which has been faithfully plotting our chips for almost 10 years. It has always been controlled by a VAX with a Unibus adapter designed by Versatec; we scrounged the Unix device driver from somewhere and carefully ported it as we moved from 4.1 bsd to the present. Alpha computers are coming, and we are retiring all of our VAX timesharing computers, so we needed a new way to control our plotter.

In mid January 1992 I finished debugging Coulson's adapter. I used the LP11 device driver as a model to write a device driver. About one month later, I disconnected the old Unibus adapter and cut over to the new TurboChannel adapter. There were the normal number of bugs in any new design, and while revising the printed circuit artwork, I simplified the design somewhat. Then I built 25 copies, which I am giving to friendly users.

Ed Gould answered my questions about Unix device drivers. Henry Petras and Jeff Mogul showed me how to build Unix kernels. Bob Mayo helped with expertise on user-level Unix issues.

# **10. References**

- [1] Ralph Campbell. *4.2 BSD Line Printer Spooler Manual*. 4.2BSD Release Notes, UC Berkeley CSRG, July, 1983.
- [2] Digital Equipment Corporation. *Guide to Writing and Porting VMEbus and TURBOchannel Device Drivers*. Document AA-PGL5A-TE, DEC, May, 1991.
- [3] Digital Equipment Corporation. *TurboChannel Specification Package*. Document EK-TCDEV-DK, DEC, 1992.
- [4] Electronic Industries Association. *Electrical Characteristics of Balanced Voltage Digital Interface Circuits*. Document EIA-422-A, EIA, December, 1978.
- [5] Xerox/Versatec. *Versatec Parallel Interface Specification*. Model 8900 User Guide, Appendix C, Versatec, 1992.

TurboChannel Versatec Adapter

# **WRL Research Reports**

''Titan System Manual.'' ''MultiTitan: Four Architecture Papers.'' WRL Research Report 86/1, September 1986. ael J. K. Nielsen.

''Global Register Allocation at Link Time.'' David W. Wall. ''Fast Printed Circuit Board Routing.'' WRL Research Report 86/3, October 1986. Jeremy Dion.

''Optimal Finned Heat Sinks.'' WRL Research Report 86/4, October 1986. Roots.''

''The Mahler Experience: Using an Intermediate WRL Research Report 88/2, February 1988. Language as the Machine Description.'' David W. Wall and Michael L. Powell. ''The Experimental Literature of The Internet: An WRL Research Report 87/1, August 1987. Annotated Bibliography.''

''The Packet Filter: An Efficient Mechanism for WRL Research Report 88/3, August 1988. User-level Network Code.''

J. Accetta. Reality.''

Christopher A. Kent, Jeffrey C. Mogul.

Christopher A. Kent. Kamaljit Anand. WRL Research Report 87/4, December 1987. WRL Research Report 88/5, December 1988.

David W. Wall. Solid W. Wall. Solid W. Wall. Solid W. Wall.

''Editing Graphical Objects Using Procedural ''Optimal Group Distribution in Carry-Skip Ad-Representations.'' ders.'' Paul J. Asente. Silvio Turrini. WRL Research Report 87/6, November 1987. WRL Research Report 89/2, February 1989.

''The USENET Cookbook: an Experiment in ''Precise Robotic Paste Dot Dispensing.'' Electronic Publication.'' William R. Hamburgen. Brian K. Reid. WRL Research Report 89/3, February 1989. WRL Research Report 87/7, December 1987.

Michael J. K. Nielsen. Norman P. Jouppi, Jeremy Dion, David Boggs, Mich-WRL Research Report 87/8, April 1988. WRL Research Report 88/1, March 1988. William R. Hamburgen. The Compacting Garbage Collection with Ambiguous Joel F. Bartlett. Jeffrey C. Mogul. Jeffrey C. Mogul, Richard F. Rashid, Michael ''Measured Capacity of an Ethernet: Myths and WRL Research Report 87/2, November 1987. David R. Boggs, Jeffrey C. Mogul, Christopher A. Kent. ''Fragmentation Considered Harmful.'' WRL Research Report 88/4, September 1988. WRL Research Report 87/3, December 1987. **''Visa Protocols for Controlling Inter-Organizational** Datagram Flow: Extended Description.'' ''Cache Coherence in Distributed Systems.'' Deborah Estrin, Jeffrey C. Mogul, Gene Tsudik, ''Register Windows vs. Register Allocation.'' ''SCHEME->C A Portable Scheme-to-C Compiler.'' WRL Research Report 87/5, December 1987. WRL Research Report 89/1, January 1989.

''Simple and Flexible Datagram Access Controls for ''Link-Time Code Modification.'' Unix-based Gateways.'' David W. Wall. Jeffrey C. Mogul. WRL Research Report 89/17, September 1989. WRL Research Report 89/4, March 1989.

''Spritely NFS: Implementation and Performance of Jeffrey Y.F. Tang and J. Leon Yang. Cache-Consistency Protocols.'' WRL Research Report 90/1, January 1990. V. Srinivasan and Jeffrey C. Mogul. WRL Research Report 89/5, May 1989. ''Efficient Generation of Test Patterns Using

''Available Instruction-Level Parallelism for Super- Tracy Larrabee. scalar and Superpipelined Machines.'' WRL Research Report 90/2, February 1990. Norman P. Jouppi and David W. Wall. WRL Research Report 89/7, July 1989. ''Two Papers on Test Pattern Generation.''

- ''A Unified Vector/Scalar Floating-Point Architec- WRL Research Report 90/3, March 1990. ture.'
- Norman P. Jouppi, Jonathan Bertoni, and David ''Virtual Memory vs. The File System.'' W. Wall. Michael N. Nelson.

Design of the MultiTitan CPU." ing of Local Area Networks." Norman P. Jouppi. Jeffrey C. Mogul. WRL Research Report 89/9, July 1989. WRL Research Report 90/5, July 1990.

''Integration and Packaging Plateaus of Processor ''A One-Dimensional Thermal Model for the VAX Performance.'' 9000 Multi Chip Units.'' Norman P. Jouppi. John S. Fitch. WRL Research Report 89/10, July 1989. WRL Research Report 90/6, July 1990.

```
''A 20-MIPS Sustained 32-bit CMOS Microproces- ''1990 DECWRL/Livermore Magic Release.''
  mance.'' Don Stark, Gordon T. Hamachi.
```
WRL Research Report 89/11, July 1989.

''The Distribution of Instruction-Level and Machine Low Pressure.'' Parallelism and Its Effect on Performance.'' Wade R. McGillis, John S. Fitch, William Norman P. Jouppi. **R. Hamburgen, Van P. Carey.** 

- Generation and Analysis." fers."
- Anita Borg, R.E.Kessler, Georgia Lazana, and David Joel McCormack. W. Wall. WRL Research Report 91/1, February 1991.

WRL Research Report 89/14, September 1989.

''Noise Issues in the ECL Circuit Family.''

Boolean Satisfiablilty.''

Tracy Larrabee.

WRL Research Report 89/8, July 1989. WRL Research Report 90/4, March 1990.

''Architectural and Organizational Tradeoffs in the ''Efficient Use of Workstations for Passive Monitor-

sor with High Ratio of Sustained to Peak Perfor-<br>Robert N. Mayo, Michael H. Arnold, Walter S. Scott, Norman P. Jouppi and Jeffrey Y. F. Tang. WRL Research Report 90/7, September 1990.

''Pool Boiling Enhancement Techniques for Water at

WRL Research Report 89/13, July 1989. WRL Research Report 90/9, December 1990.

''Long Address Traces from RISC Machines: ''Writing Fast X Servers for Dumb Color Frame Buf-

''A Simulation Based Study of TLB Performance.'' ''Cache Write Policies and Performance.'' J. Bradley Chen, Anita Borg, Norman P. Jouppi. Norman P. Jouppi. WRL Research Report 91/2, November 1991. WRL Research Report 91/12, December 1991.

cuits.'' William R. Hamburgen, John S. Fitch. Don Stark. WRL Research Report 92/1, March 1992. WRL Research Report 91/3, April 1991.

David Boggs.<br>
WRL Research Report 91/4, April 1991. 
'Systems for Late Code Modification.''<br>
David W. Wall.

WRL Research Report 92/3, May 1992. ''Procedure Merging with Instruction Caches.'' Scott McFarling. WRL Research Report 91/5, March 1991.

''Don't Fidget with Widgets, Draw!.'' Joel Bartlett. WRL Research Report 91/6, May 1991.

''Pool Boiling on Small Heat Dissipating Elements in Water at Subatmospheric Pressure.'' Wade R. McGillis, John S. Fitch, William R. Hamburgen, Van P. Carey.

WRL Research Report 91/7, June 1991.

''Incremental, Generational Mostly-Copying Garbage Collection in Uncooperative Environments.''

# G. May Yip.

WRL Research Report 91/8, June 1991.

''Interleaved Fin Thermal Connectors for Multichip Modules.'' William R. Hamburgen. WRL Research Report 91/9, August 1991.

''Experience with a Software-defined Machine Architecture.'' David W. Wall. WRL Research Report 91/10, August 1991.

''Network Locality at the Scale of Processes.'' Jeffrey C. Mogul. WRL Research Report 91/11, November 1991.

''Analysis of Power Supply Networks in VLSI Cir- ''Packaging a 150 W Bipolar ECL Microprocessor.''

''Observing TCP Dynamics in Real Networks.'' Jeffrey C. Mogul. WRL Research Report 92/2, April 1992. ''TurboChannel T1 Adapter.''

# **WRL Technical Notes**

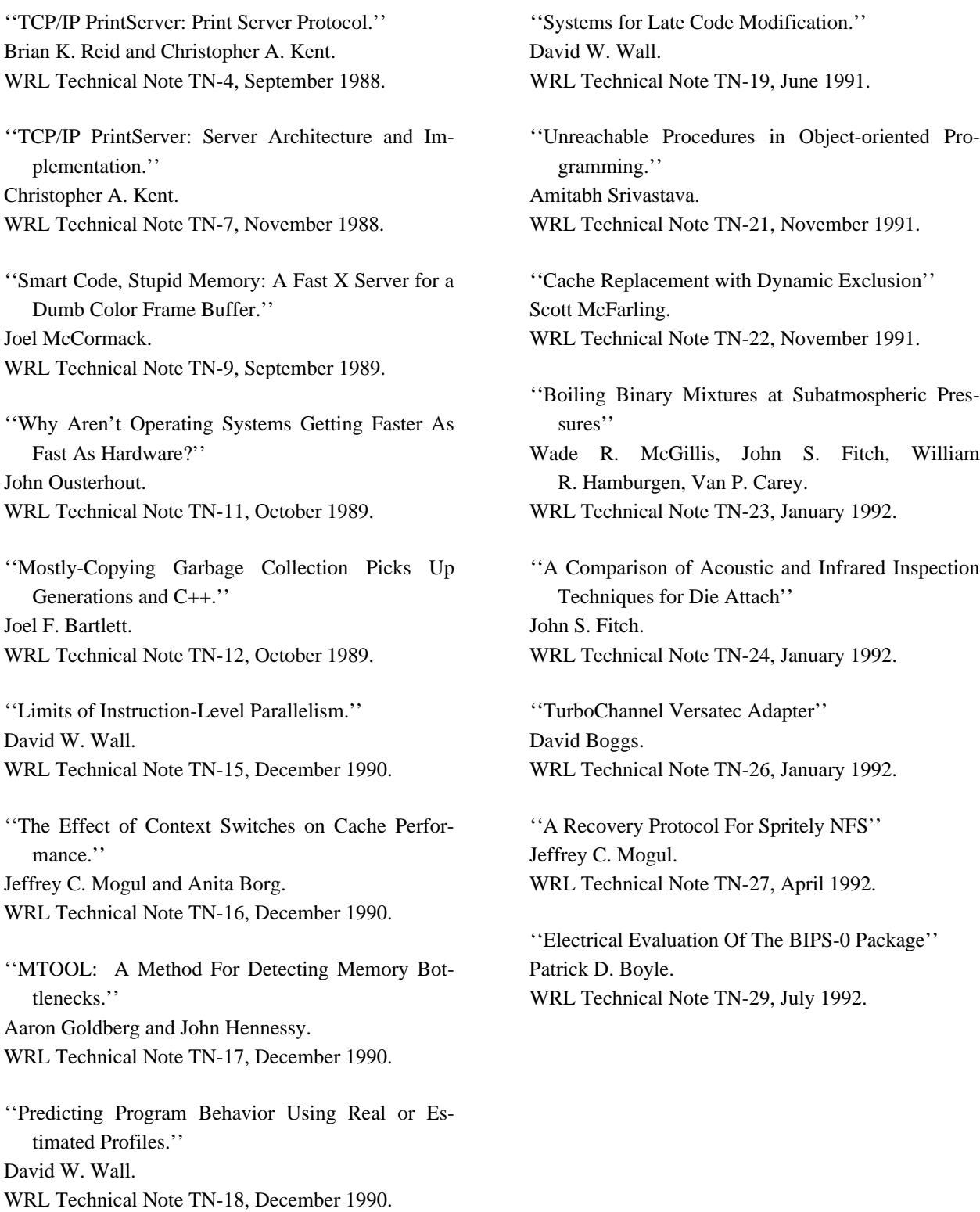

TurboChannel Versatec Adapter

# **Table of Contents**

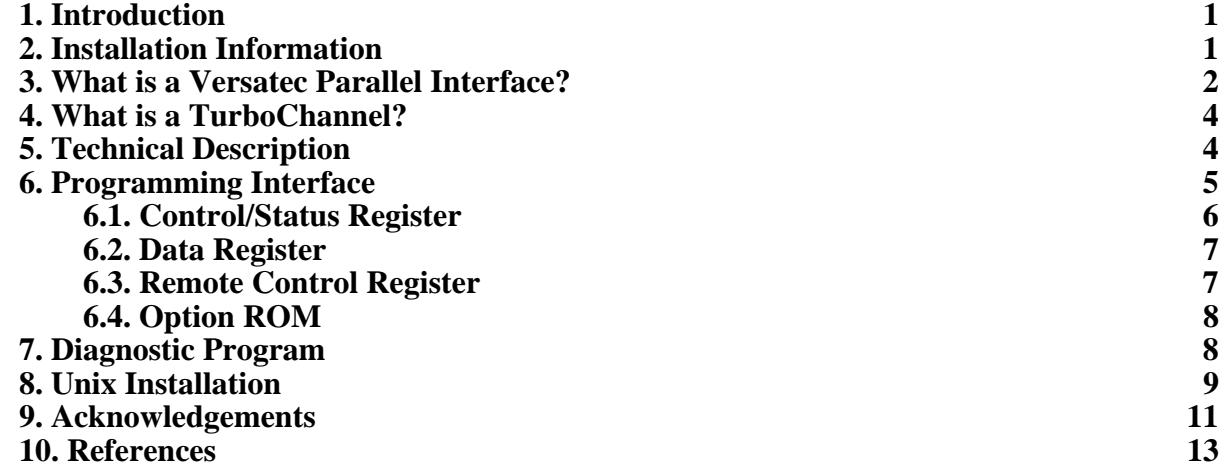

TurboChannel Versatec Adapter

# **List of Figures**

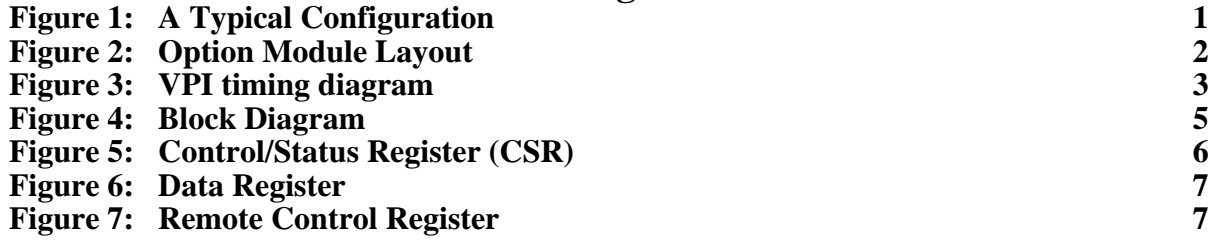